Guidelines to Install Sandes Mobile App

Steps to be followed by Employees

Prepared by HRMS support Team

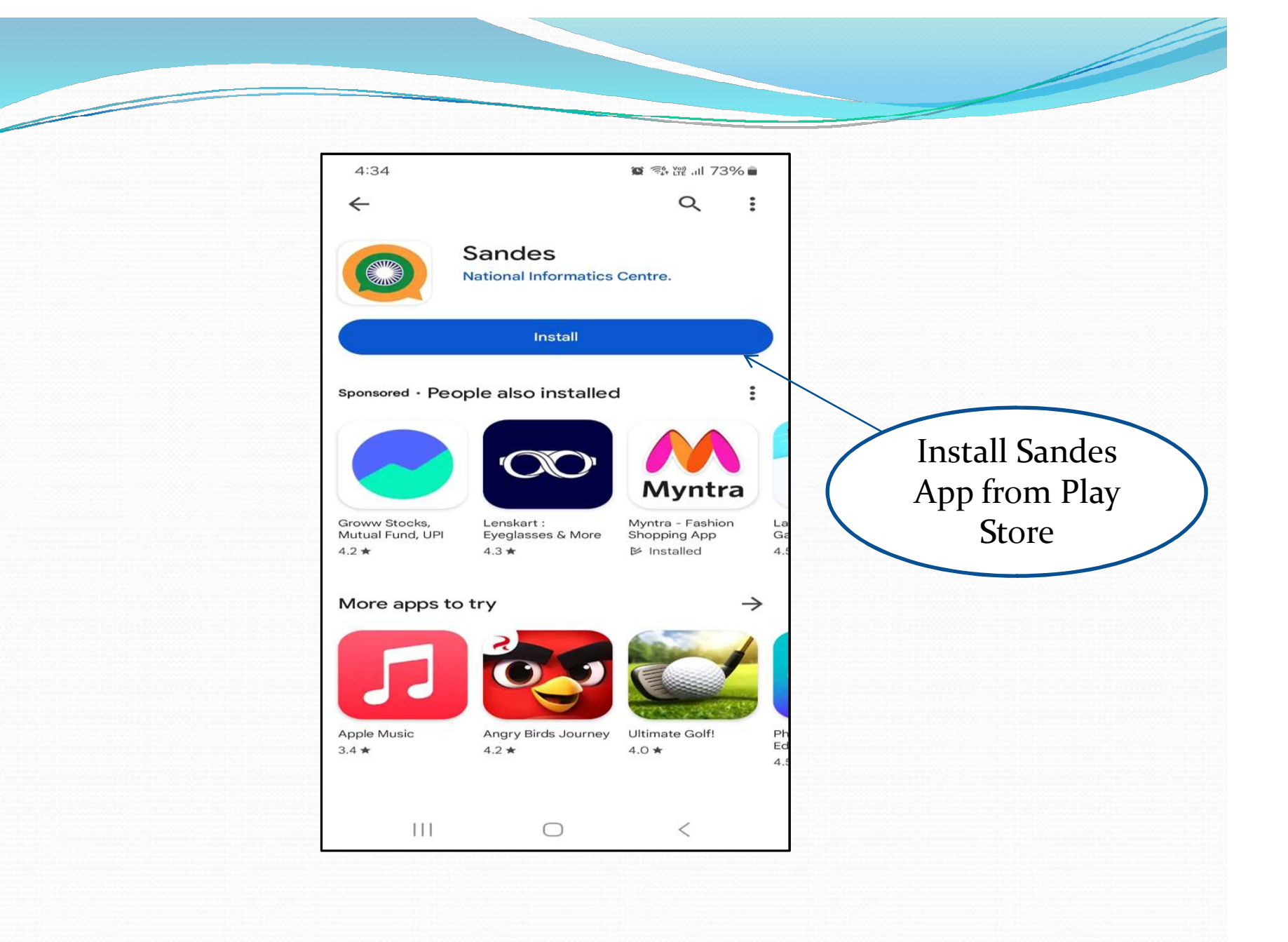

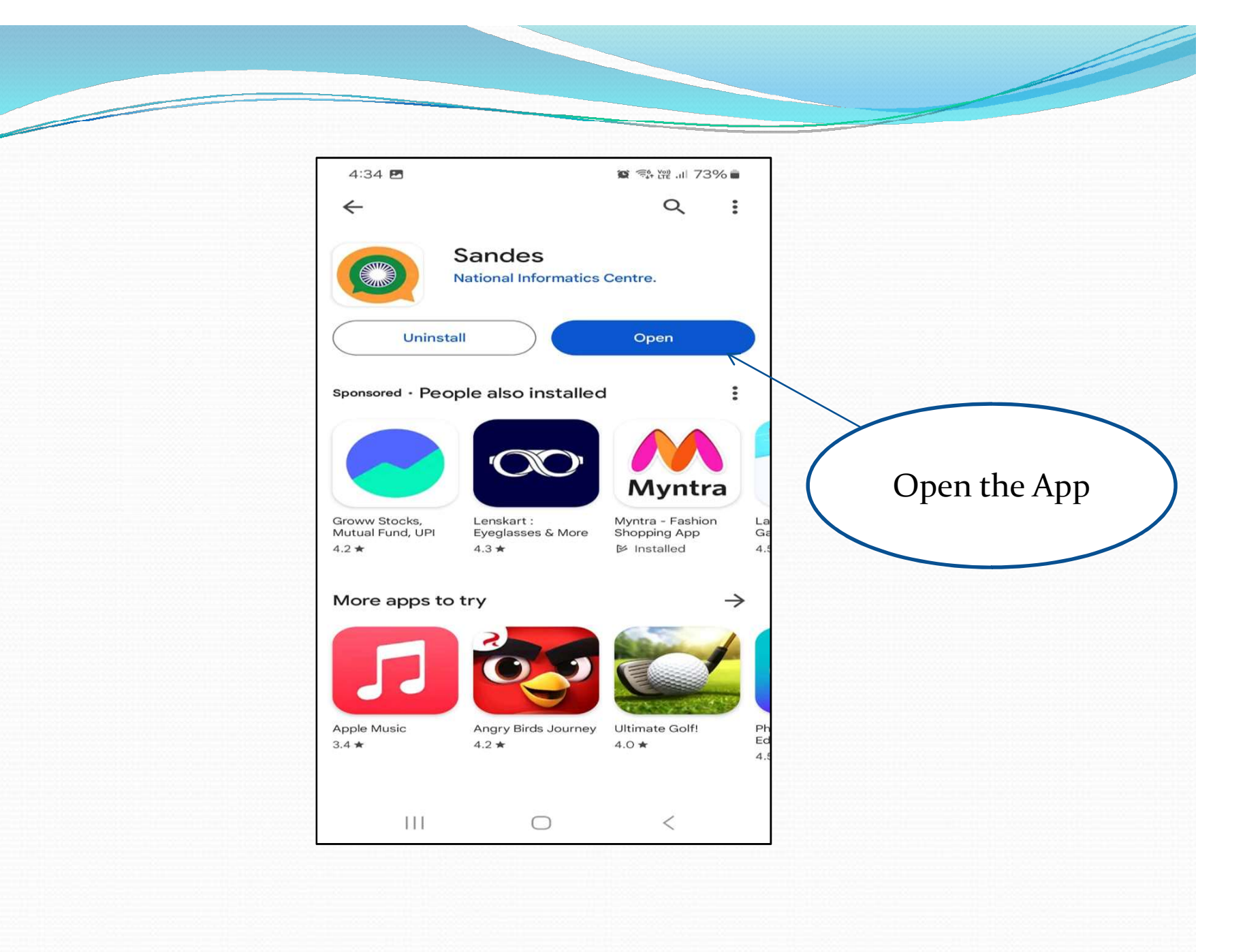

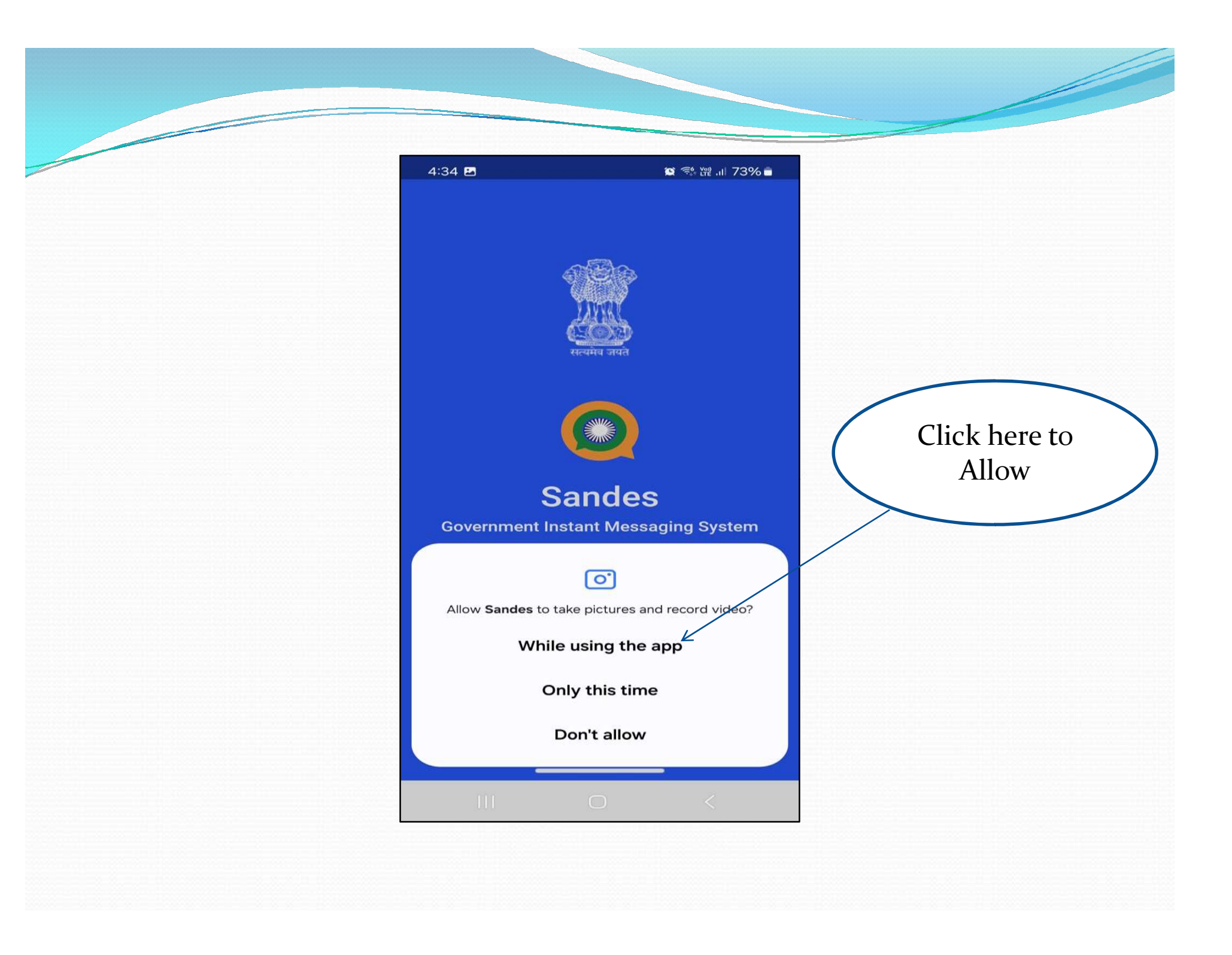

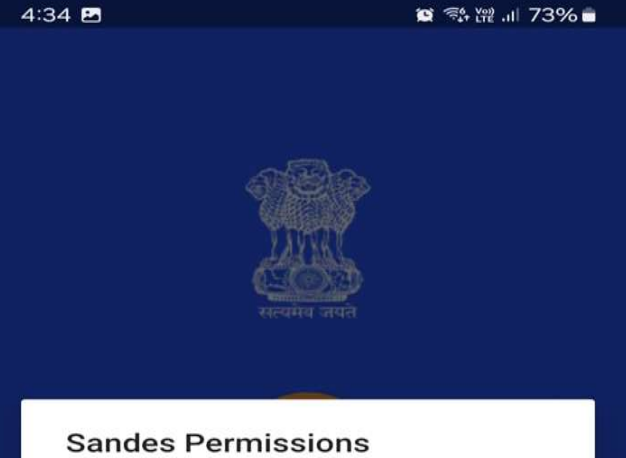

You need to provide certain phone<br>permissions to make use of all the<br>features in Sandes. You may give<br>permissions in the following popups

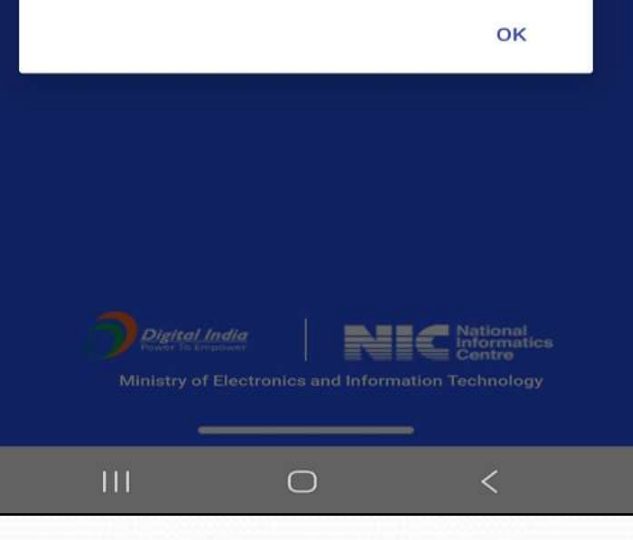

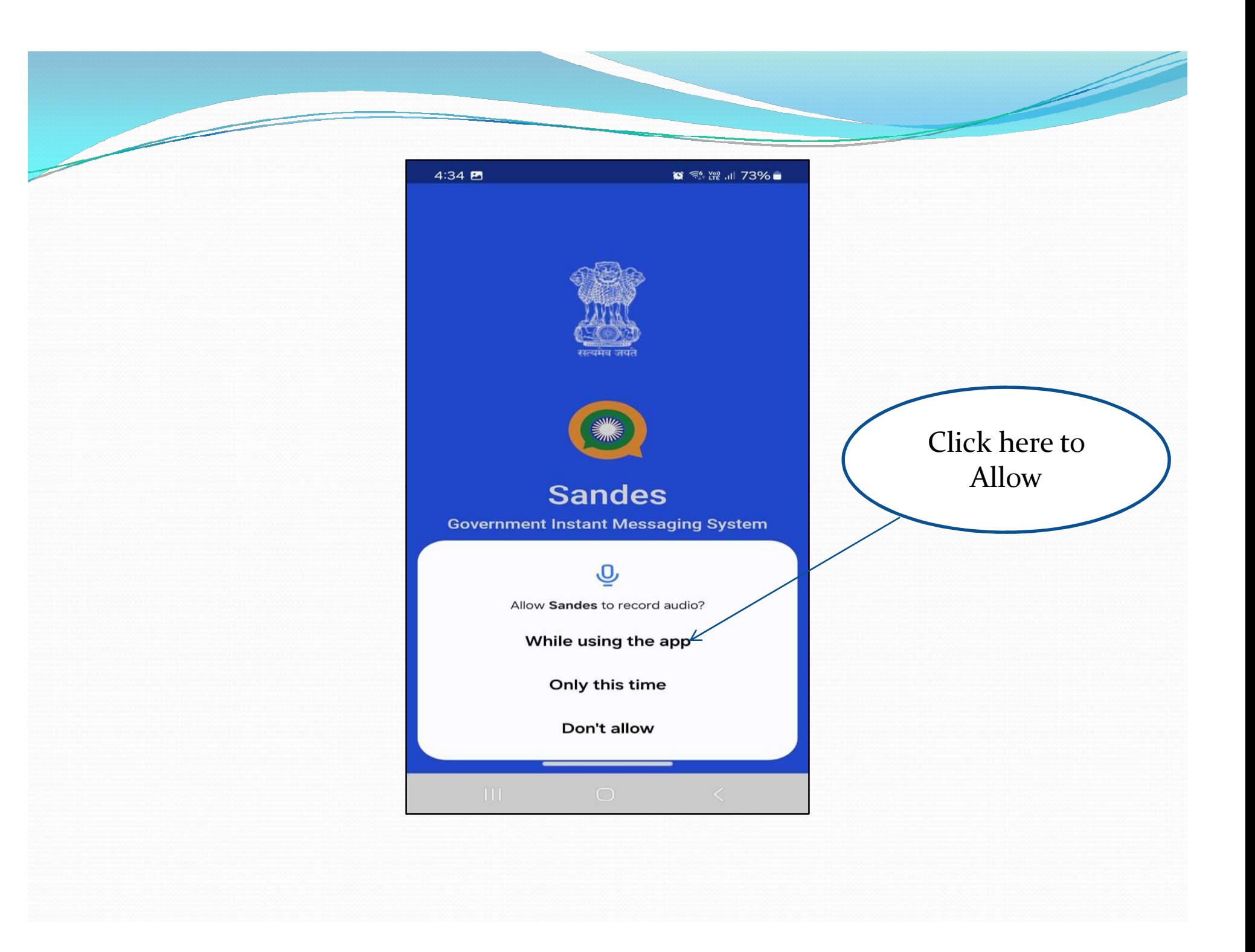

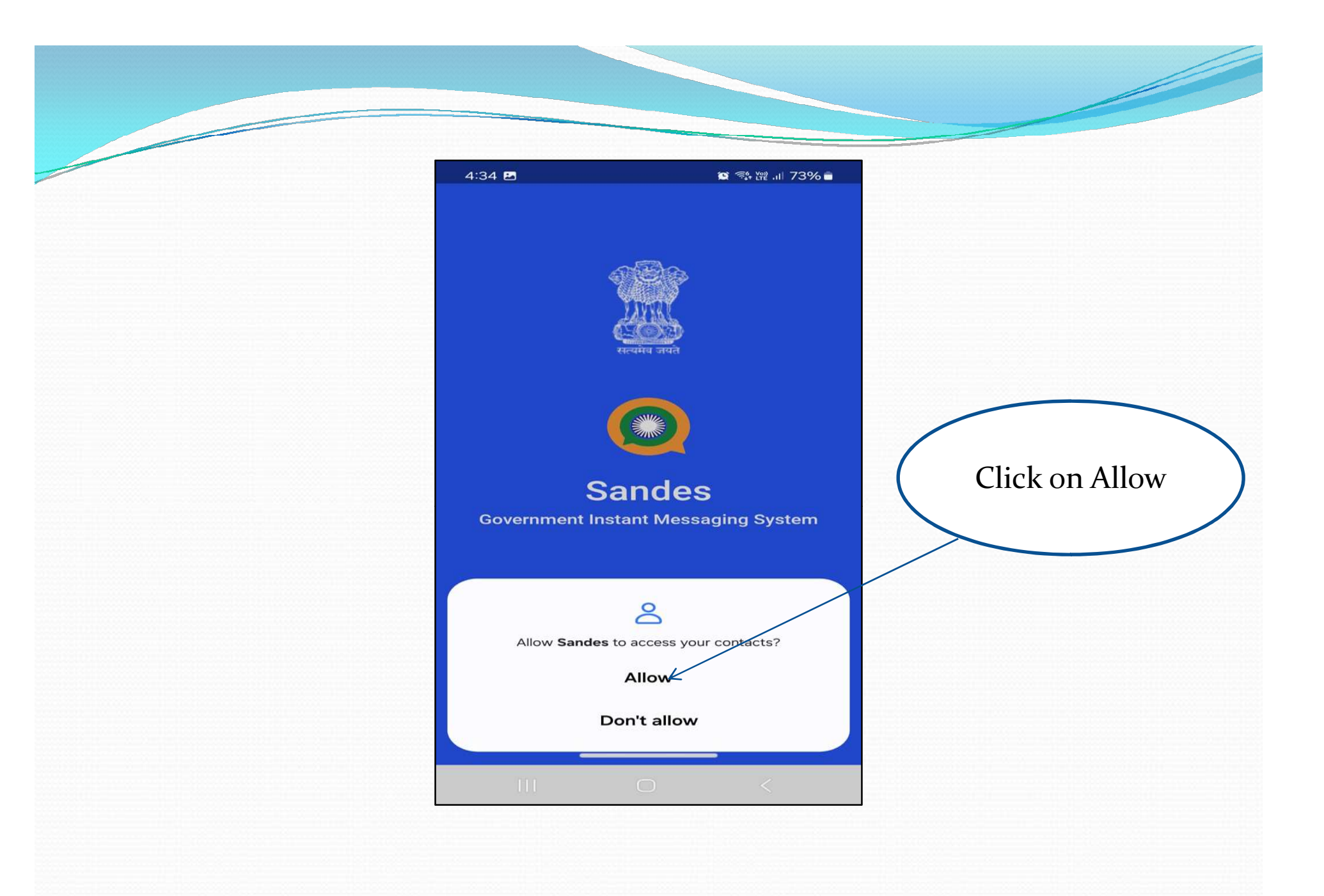

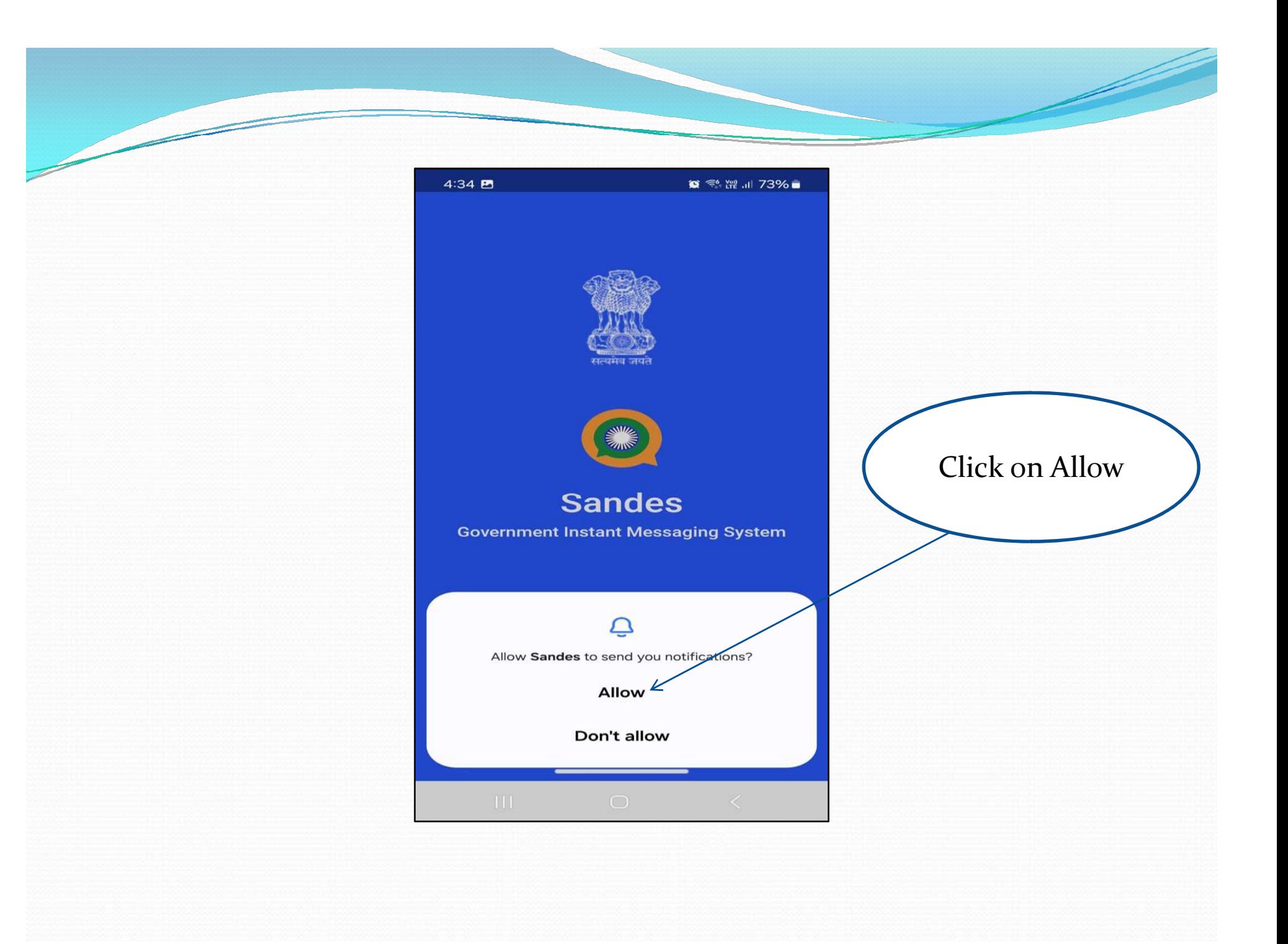

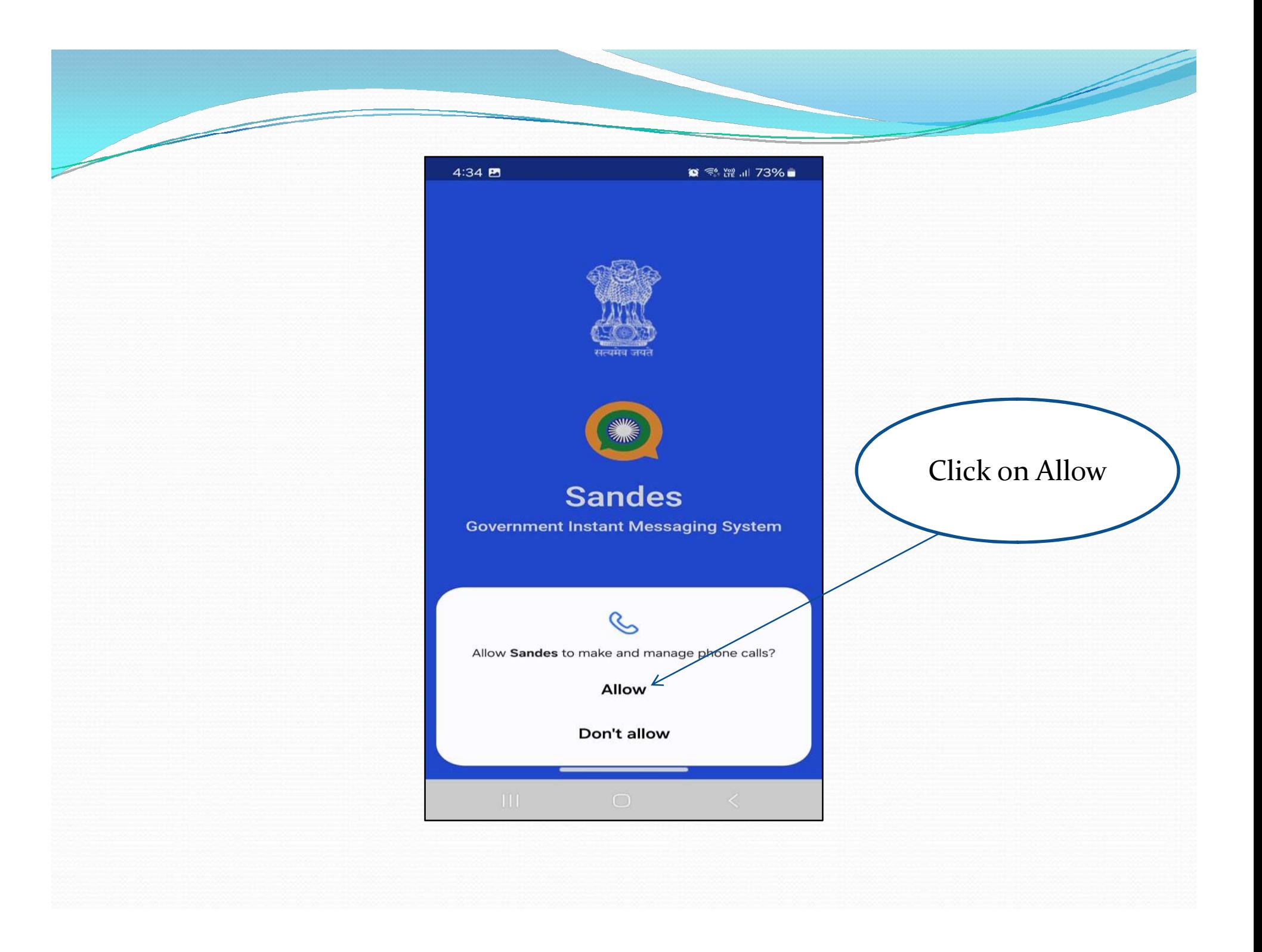

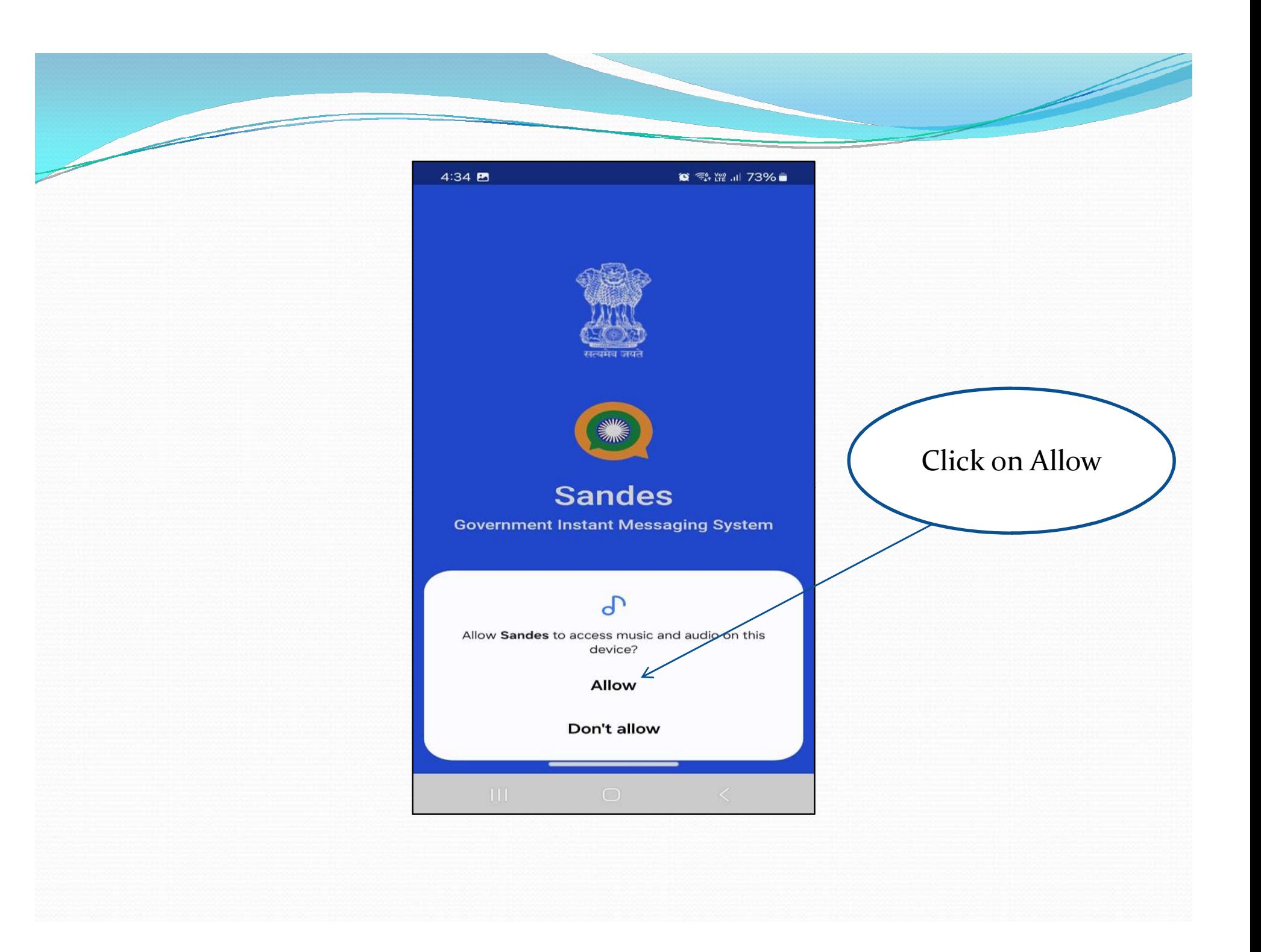

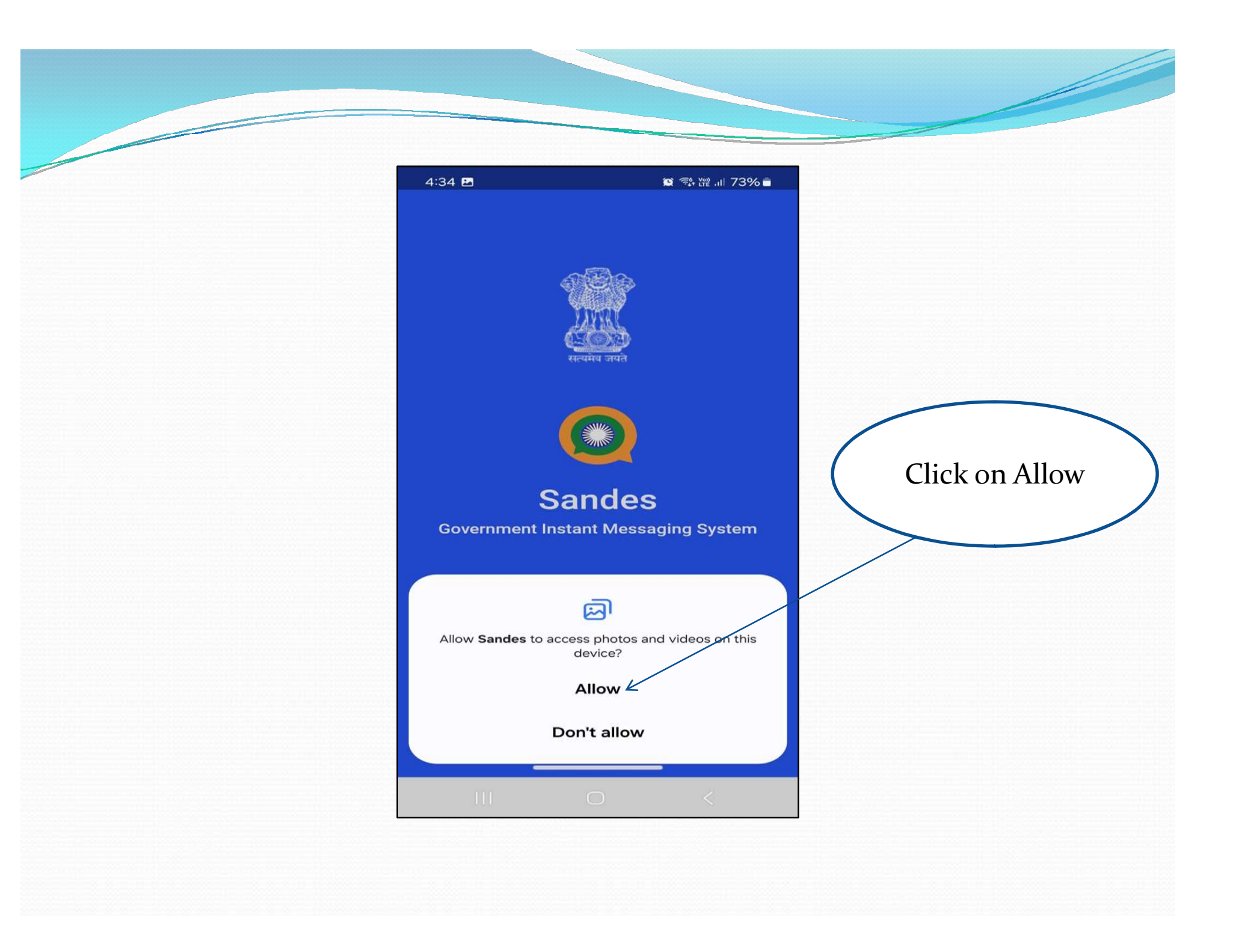

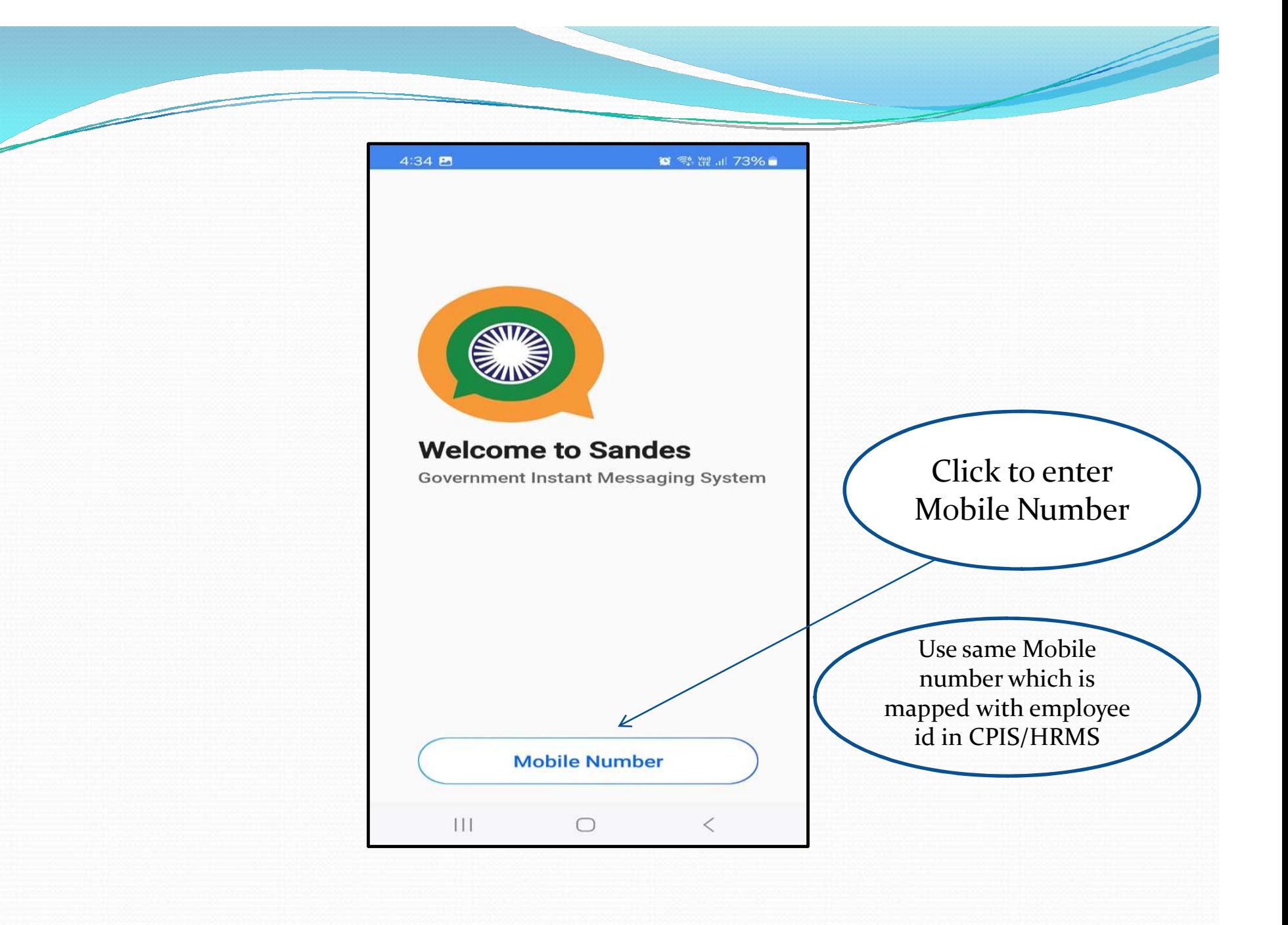

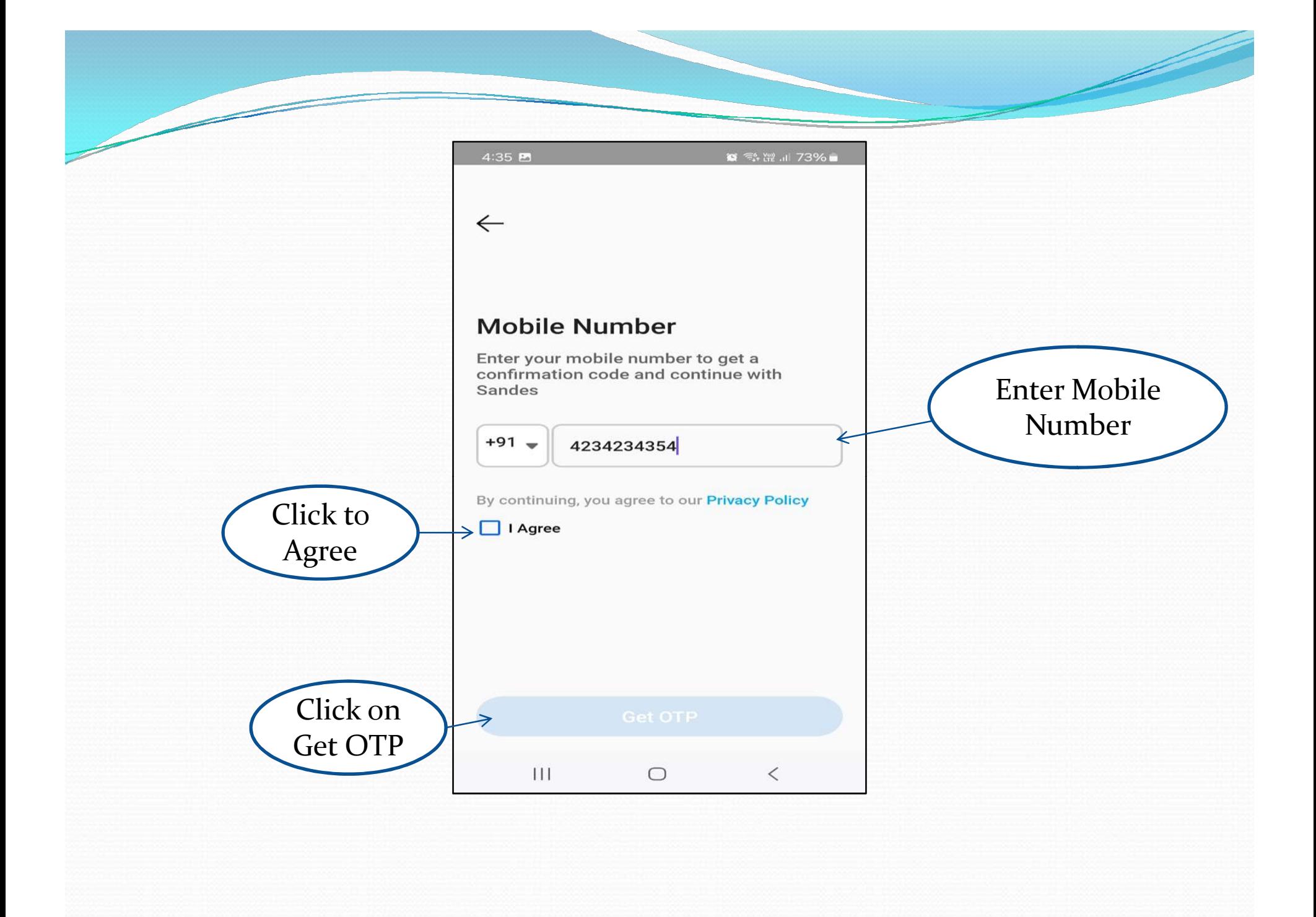

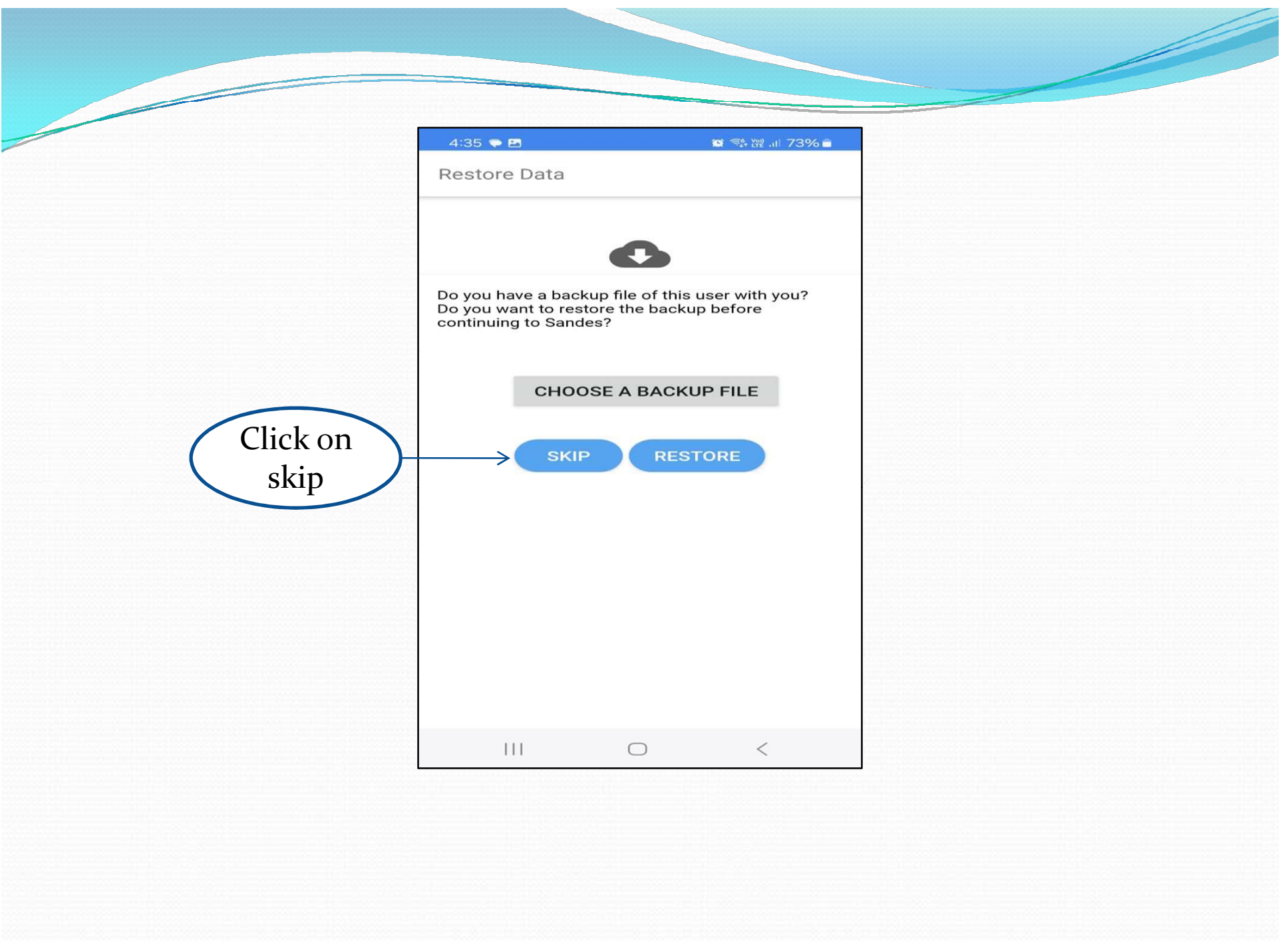

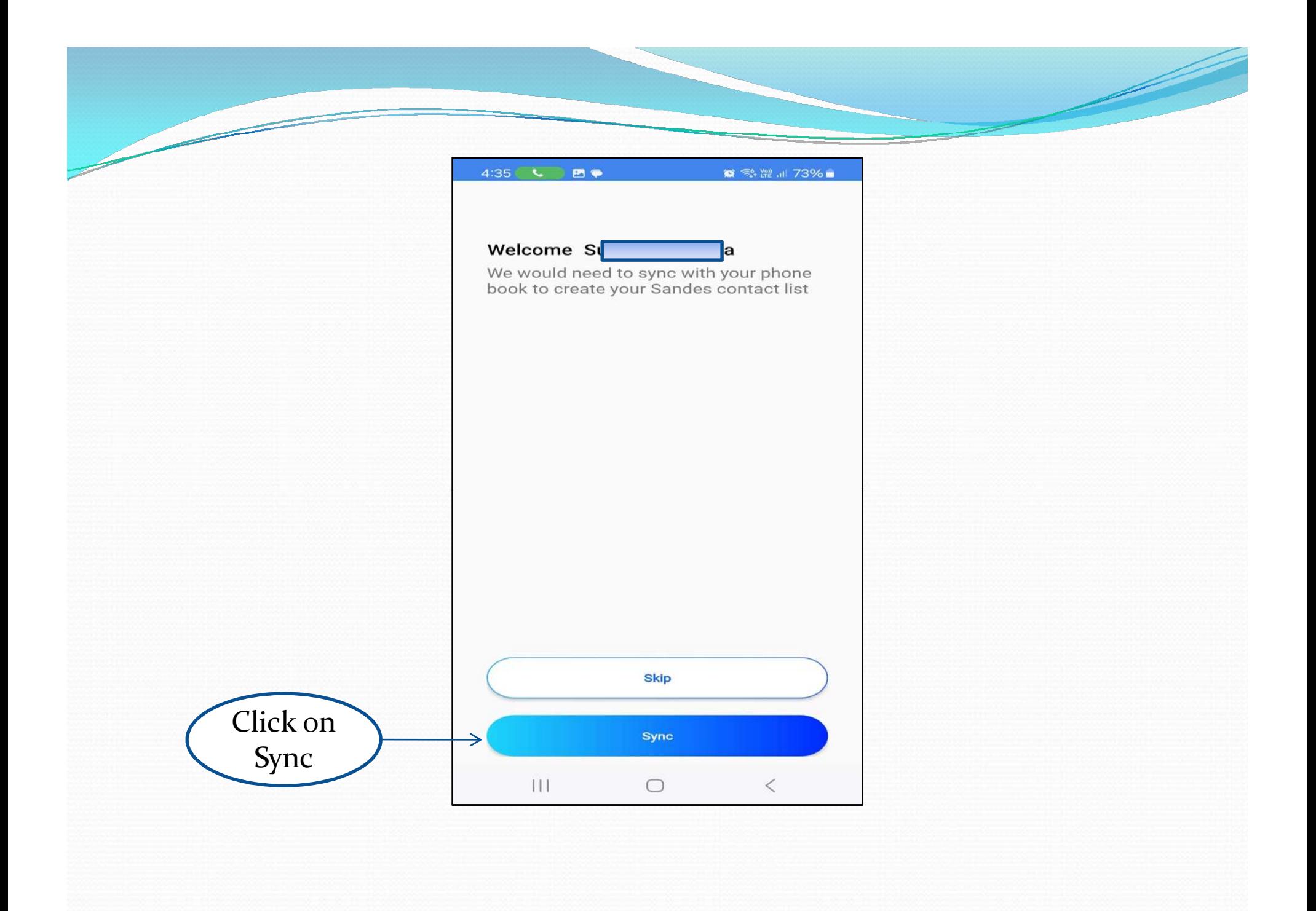

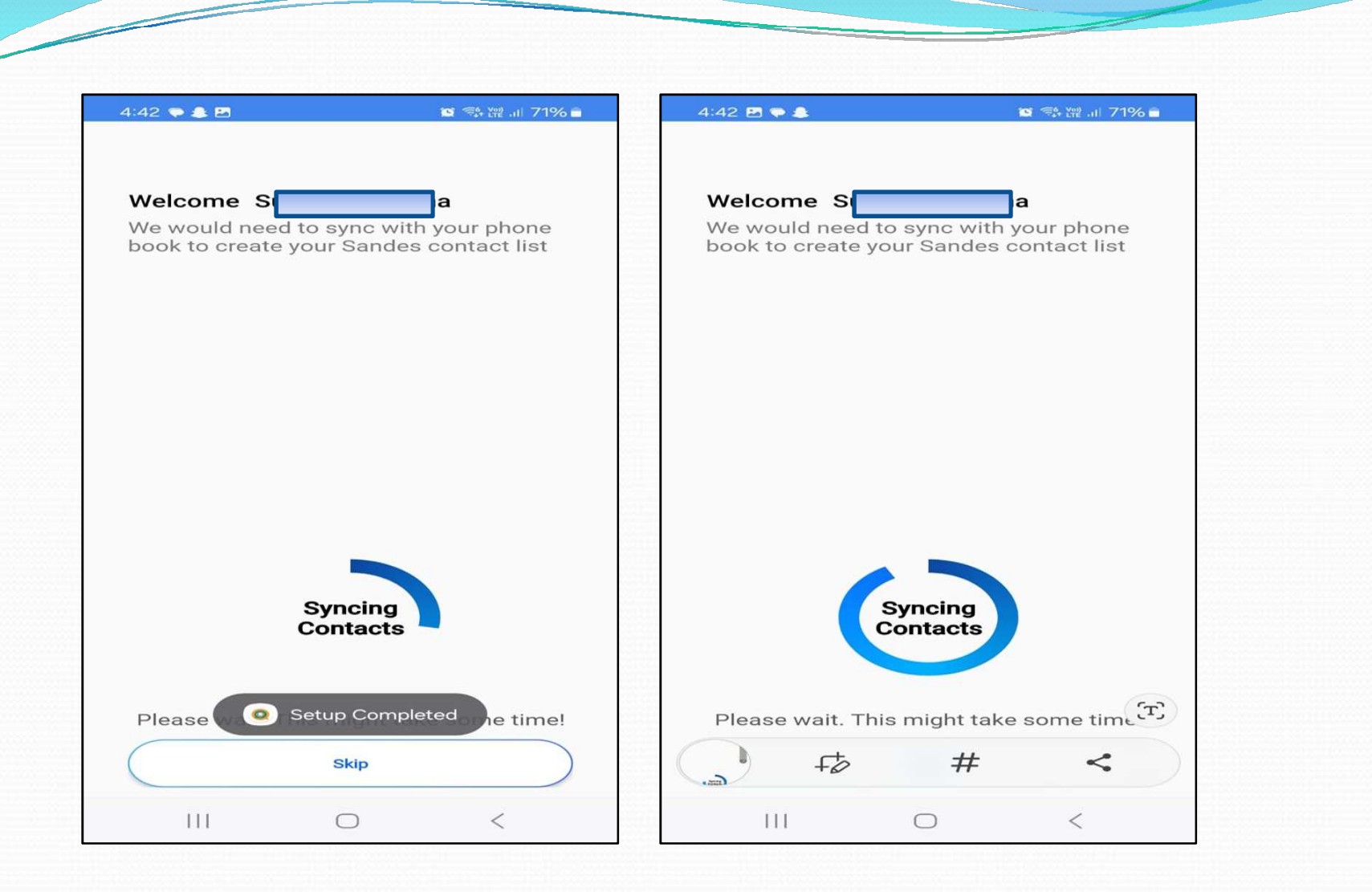

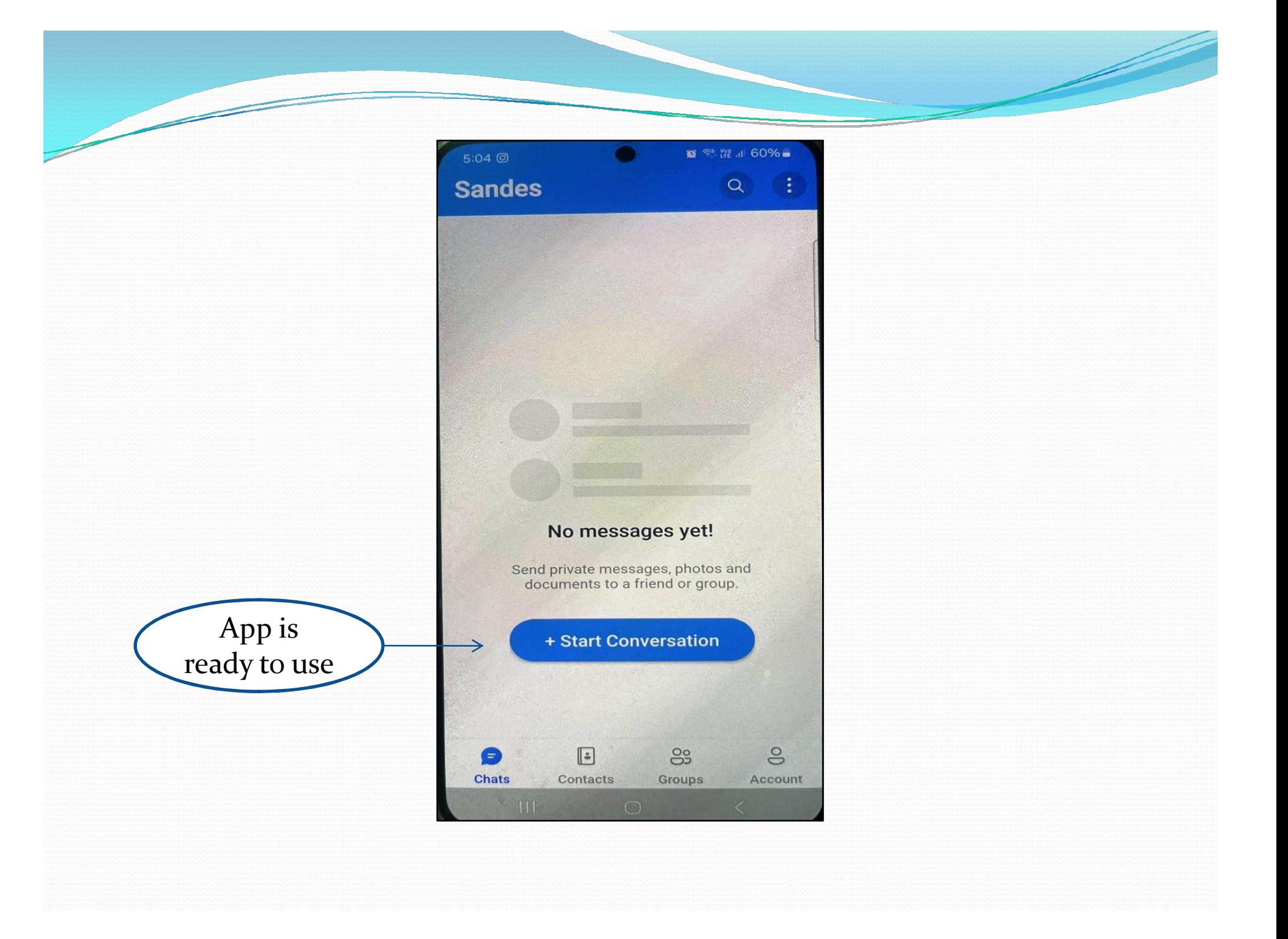